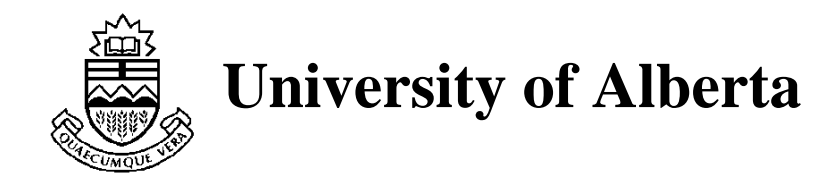

# GIGA Program Description and Operations and the contract of the contract of the contract of the contract of the contract of the contract of

by

Joseph Culberson

Technical Report Transaction in the control control and the control control control control control control co **June 1992** 

**DEPARTMENT OF COMPUTING SCIENCE The University of Alberta Edmonton, Alberta, Canada**

# GIGA Program Description and Operation

Joseph C. Culberson \* <sup>†</sup>

 $\cup$  -  $\cup$  -  $\cup$  -  $\cup$  -

#### Abstract

This document describes the gene invariant genetic algorithm GIGA program- This program represents a unique approach to designing GAs with many interesting results-to-many distinguishing feature is a primary distinguishing feature is a primary of the primary distinguishing feature is a primary distinguishing feature is a primary distinguishing feature is that when a pair of offspring are created and chosen as worthy of membership in the population they replace their parents- In the absence of mutation, this has the effect of maintaining the original genetic material over time, although it is reorganized, and hence the "invariant" in the name.

The source code for the GIGA program, written in the programming language C is available on line- This document explains how to use this program and describes the inputs-the index where the design philosophy and indicates several possibilities for future extensions and variations-

#### Foreword 1  $\overline{\phantom{0}}$

This program is a prototype, and is not intended for any commercial application- It consists of C source code and has been designed to run under UNIX although it should be easy to port it to other environments- Its pri mary purpose is to allow readers of  $\lbrack 2 \rbrack$  to perform variations and extensions to the experiments cited there-

To obtain the program source and this document ftp thorhild-cs-ualberta-ca and co to directory pubLication information information information information in on obtaining these and the following related documents-

Supported by Natural Sciences and Engineering Research Council Grant No OGP- Department of Computing Science University of Alberta Edmonton Alberta canada TG H email and the formation of the company

<sup>&</sup>lt;sup>†</sup>This paper is available via ftp thorhild.cs.ualberta.ca

An accompanying paper  $\lbrack 2 \rbrack$  describes some of the interesting results and contrasts the traditional method is the stational general algorithms  $\mathcal{A}$  . The stational  $\mathcal{A}$ paper is written to be read in conjunction with the experiments available with this program, and is designed to be used in an interactive fashion.

Lewchuk's master's thesis [11] presents research results on a special case of GIGA not currently available in this program- It is a particularly inter esting approach in that nowhere does it explicitly select for or bias toward superior individuals, but it nevertheless is effective on several functions.

The intent of this program, documentation and the accompanying papers  $[2, 11]$  is to convince the reader that GIGA is a neat idea and deserves exploration- is the map for the reader will new integrating measured mysteries and my concerning evolutionary processes and discover that this is a unique tool that may help achieve some insight.

The program and this document should be considered preliminary and nonstatic- I hope to update both as new ideas and old bugs come to light- To this end I welcome suggestions for improvements and extensions, and look forward to many controversial comments both pro and con-

In section 2 a quick and superficial over view of GAs is presented, followed by a short summary of the basic design principles of GIGA and how it contrasts with the GA-contrasts of the problems the operation of the programmi and its imputs- some of the design philosophies and lists and lists philosophies and lists and lists various improvements and features that might be tried in future versions-

#### $\overline{2}$ Introduction

For a thorough introduction to genetic algorithms the reader is referred to . Here we outline the basic features of  $\alpha$  and  $\alpha$  algorithms  $\alpha$  algorithms  $\alpha$  and  $\alpha$ for purposes of comparison to and description of gene invariant genetic al  $\overline{\phantom{a}}$ 

A genetic algorithm maintains a *population* of *n* strings, called *individuals* or members. Each string is orreligen called is drawn from a set of  $\alpha$  characters, called the alphabet- Often the alphabet is binary that is but larger character sets are allowed, and in some applications  $[4]$  the alphabet is the set of find diagonal in the set of the thus not the second of  $\mathbb{P}^n$  is the population varies over  $\mathbb{P}^n$ time under the control of the genetic algorithm as members are replaced by new strings- These new strings are generated from previous members through the action of various genetic operators to be discussed shortly-

 $1$ Why are both bugs and ideas attracted to light?

The members of a population are evaluated by the *environment*, which just means that the program has some means of assigning a value to a string-These values may be modified in some way, through *scaling* for example<sup>[7]</sup>. This modified value is referred to as the *fitness* of the string.

we designate the population by the matrix notation  $F_{ij}$ , which refers to the jth character of the ith member of the population at time step t- To refer to a particular member as a whole, we drop the second subscript, and when no confusion arises we drop the superscript indicating time.

The genetic operator most often used to produce new strings is *crossover*. Two members of the population  $\rho$  and P and P and P and P and P and P and P and P and P and P and P and P and P and P and P and P and P and P and P and P and P and P and P and P and P and P and P and P and P and P and P  $\alpha$  is  $\alpha$  ,  $\alpha$  and  $\alpha$  is formed to  $\alpha$  and  $\alpha$  is  $\alpha$  . The children the children terms of in which for each  $j$  either

$$
C_{1j} = \mathbf{P}_{1j}
$$
 and  $C_{2j} = \mathbf{P}_{2j}$ 

or

$$
C_{1j} = \mathbf{P}_{2j} \text{ and } C_{2j} = \mathbf{P}_{1j}
$$

That is, the characters of the children are the same as those of the parents but may be switched between them- Various crossover types are described in the literature-in state pother crossovers and integer  $\theta$  is  $\theta$  is a set of the set of the set of the set of the set of the set of the set of the set of the set of the set of the set of the set of the set o chosen, and for  $j < k$  the first condition holds, while for  $j \ge k$  the second condition dition and condition are constructed and condition are chosen points are chosen and and the intervals alternative between the two conditions-dependent of  $\mathbf 1$ the choice between the two conditions is made independently character by character with some fixed probability  $p$ .

Other genetic operators include transpositions, reordering, reversal and mutation- These are not currently available in the program described in this paper.

General the substitute  $\alpha$  is definitionally the substitute of the substitute  $\alpha$  is the substitute of the substitute of the substitute of the substitute of the substitute of the substitute of the substitute of the subst form a subclass of genetic algorithms, principally distinguished by the notion that the total genetic makeup of the population does not change with time-In particular, the multiset of characters of any column of the population  $\mathbf{P}_{*i}^t$ does not change with time-

To maintain this invariance, it is only necessary that a pair of children produced by the crossover operation replace their parents in the population-The invariance rule then follows trivially provided there is no mutation or other genetic operator in use-

 $2$ We will undoubtedly wish to relax this rule in future research, for example by adding operators such as mutation and transposition But the current program enforces this rule

In the remainder of this section, we will look at some of the design ideas in the accompanying program.

A family is a set of pairs produced by a set of crossover operations performed on a single pair of parents- In GIGA when a pair of parents is selected they are used to generate a family-contracted pair is selected from the familythe family and replaces the parents- If elitism is invoked the selection of the best pair includes the parents as part of the family- Many dierent notions of what constitutes a best pair can be dened- are in pair  $\alpha$ in the program- The sequence of a selection production of a family and replacement of parents is called a *mating cycle* or *mating*.

For many problems, crossing parents which differ widely in value is likely to produce offspring of intermediate value, and so no progress will be made the assumption that similar values are reflective of string similarities, an assumption we must make if there is to be any use made of crossover. Assuming we want to maximize or minimize some function, we are more likely to make local progress in terms of increased fitness if we mate strings of similar value- At the other extreme crossing identical strings or strings with Hamming distance less than two will produce strings identical to their par ents- the approaches examined a processed proposed by the seed  $\mathbf{r}_\mathrm{c}$ arguments to the close-chains the same, which is the pair closest in value to material with some restrictions to eliminate mating of overly similar individuals.

In this implementation, we always select parents in adjacent rows of the population- we always partners we always put the child with the larger with the larger value in the row of higher index- The eect for well behaved functions is that the population will be come (method) provided by the ecocycle of  $\mathcal{S}$ of the sorting (while search on the search on the search on the search on the search on the selection criteria for the parents- Several mechanisms are available in the program others are suggested in section 5 and readers are encouraged to develop their own- in future versions with the matrix with the matrix matrix  $\mathbf{u}$  is the state state of the state  $\mathbf{u}$ individuals, perhaps with a probability inversely proportional to the distance between them in the population.

To further improve the efficiency of the program, the user can specify that the population be presorted and maintained in sorted order- The user can also select various crossover operators and parameters as well as other

<sup>-</sup> In light of the results in [2] similarities may mean the absence of certain characters or patterns not just the presence of them This discussion is necessarily vague until we can determine formal and encompassing definitions for these concepts.

specications- A full discussion of these options is presented in section 
-The GIGA algorithm is outlined in figure 1.

Initialize population P -

For some number of matings do begin Select a pair of parents for mating-Produce a family of offspring pairs using crossover. Select the best offspring pair. Replace the parents with the best pair-Adjust the population e-g- sort if requested-

end-

Figure 1: Outline of GIGA Program

#### 3 Starting Up

This program is designed to be run under UNIX and has been tested pri marily on SUN workstations- The program and sample inputs are packaged as a compressed shar file, created under UNIX by the shell command shar. The user should uncompress the file, then use the shell command unshar to obtain the source code and experiment input les- Directories Source and Experiments will be created for these les- Experiments contains sub directories Simple, Decept and DeJong which contain the files from the three experimental sections of - In Source there is a make leading there is a make leading the source that the the command make will create an executable file called giga.

All input to the program is taken from the standard input, and all output is to the standard output- These features obviously require improvement and users are encouraged to modify the program to modify the program to suit the program to suit the program to suit the program to suit the program to suit the program to suit the program to suit the program to suit the current program is intended primarily for interactive use-

The various input files contain settings for experiments described in  $[2]$ . For example goldberg- contains the input for an experiment on Gold bergs bit deception- the case of the context simples of  $\alpha$ 

### giga <goldberg.1

You may wish to pipe the output through more, or redirect it to an output

file for later editing as sometimes the quantity of data generated can be quite large-

#### 4 Program Inputs

In this section the input parameters required for the operation of this pro gram are explained- Further discussion and possibilities for future improve ments are presented in the final section.

# Random Seed

This is required to initialize the random number generator- The default random number generator used is the one available in the C library under use of a die restauration of the many cause some experiments to behave the differently than described.

# Population Parameters

Given the Gas use a population of strings-theory program allows the stringsstrings to be defined over an alphabet with up to 256 different characters in it- The following parameters allow the user to choose the characteristics of the population.

- $\mathbf{r}$  species to see the integer  $\{n\}$  specifies the number of strings in the pop ulation-terms population-terms xed throughout throughout the programs throughout the programs of the programs o run. It must be at least z and no more than MAAPUP."
- $\sim$  strings from integer  $\mid$ , specifies the number of characters in the strings with an upper limit of MAXSTRING-RESOLUTION- and the MAXSTRING-RESOLUTION- and the MAXSTRING-RESOLUTION- and this xed length.
- $\blacksquare$  . The number of  $\blacksquare$  integer  $\lnot$  (see the number of characters in the number of  $\blacksquare$ alphabet- the attention and in the attention of the attention of the state of the state of the state of the st may be printed only if the alphabet has fewer than characters- The characters are stored internally as byte length integers ranging from to  $\alpha - 1$ .

 $4$ Terms defined in capitals can be found in the file giga.h

**Initialization** A choice of only 1 or 2, this determines how the population is to be initialized- The rst method simply generates <sup>n</sup> strings at random; that is, each character of each string is chosen at random.

The second method generates sets of a strings at a time. The mot (net zeroth string of a set is chosen at random- The remaining strings of the set are produced in rotation from the zeroth string; specifically

$$
\mathbf{P}_{ij}^0 = (\mathbf{P}_{0j}^0 + i) \bmod \alpha
$$

This ensures that each character is (as nearly as possible for given  $\alpha$ and n<sub>j</sub> cquant, represented in each column of the population. Into 10 very important for GIGAs, and is the recommended method for initializing the population.

- Keep Sorted An input of 'y' will ensure that after each replacement of a parent pair the population will be sorted by value- This usually improves the performance- This also implies the initial population is sorted before any mating takes place.
- Initial Sort If 'n' was the response to the previous parameter, then the user still has the option of sorting the initial population-

### Mating Parameters

Mating parameters control how many pairs of children should be generated and which pair of children should replace the parents, if any.

- Elitism Replying 'y' will cause the program to use elitism when deciding whether any pair of the family show may replace the pairs of the the  $\sim$ parents are judged better than the best pair of children, no replacement will occur - If n is entered the best pair always the best pair of children will always the best pair of the b replace the parents- This allows for greater stochastic behavior in the exploration but usually performance is somewhat inhibited- A possible exception occurs with De Jong function  $f_2$  as discussed in [2].
- Equality Epsilon A real value used by GIGA to test the values of the par ents to see if the parents might be equivalent- If the absolute dierence is no greater than this epsilon value, then GIGA tests whether the parents are equal strings-strings-strings-strings-strings-strings-strings-strings-strings-strings-strings-stringsoperations are performed, and the remainder of the mating cycle is aborted-the only exist in this or program existing exists in the  $\sim$

strings can be produced by crossing identical parents- If a negative value is entered then no equivalency test will be performed- Usu ally a value of a form for noisy function and the such forms such as a such as De Jongs function number 
 a higher value might be useful- Note that the equality test itself takes time proportional to string length  $l$ , so epsilon should usually be small-

- Family Size An integer <sup>s</sup> controls the number of pairs of children pro duced from a single pair of parents- Notice that the number of eval uations done by the program is  $n + 2sm$  where m is the number of matings not aborted due to equality considerations-
- Definition of Best An integer 1 to 4 that selects one of the four definitions of best pair- If the denition is a then the denity is a then the denition is applied to the denition is applied parents as a pair also, and if the parents are best, then no replacement occurs- an instrument is this item, at passed to actually the station is include this option.

Option 1 selects the pair in which the maximum value of the pair is largest over all pairs- This pair replaces the parents- This is most effective when we wish to maximize a function.

Option 2 selects the pair in which the minimum value of the pair is smallest over 1982 pairs- I make pair replaces the pair pairs- most of the parentseffective when we wish to minimize a function.

Option 3 selects the pair in which the absolute difference of the values of the pair is maximum over all one are the pairs- the pairs-pair is pairs to the parents- This treats maximization and minimization symmetrically-The idea behind using this option is to encourage the population to diverge as much as possible-

Option 4 selects the pair in which the absolute difference of the values of the pair is minimum over all of the pairs-pairs- the pairs- pairs- of the pair  $\mathbb{R}^n$ ents- This also treats maximization and minimization symmetrically-However, it is unlikely to optimize anything, as the name SQUISH implies- The population is encouraged to converge in value as much as possible- This option is supplied mostly because of its symmetry to option 3, and because it might be interesting for some functions to see how similar the values can be made under the condition of enforced invariance.

If mutation is added, then invoking this test could affect program results.

## Crossover Parameters

The crossover types allowed in this program are one point, uniform and a mixture of uniform and multipoint with various parameters controlling rates and probabilities-

Crossover Type An integer 1 to 4 selects the desired crossover type.

Option selects one point crossover as described in section - Each pair of the family is generated by an independently chosen crossover point-

Option selects uniform crossover as described in section - An ad ditional parameter, Swap Bias will be requested when this option is selected-between  $\mathbf{r}$  this value should be an integer between  $\mathbf{r}$ resents the probability  $\mathcal{C}$  as percentages of the character in the character in the character in the character in the juliposition of child I coming is only parent I. The further this value  $\sim$ is from the more similar the more similar than  $\mathcal{M}$  . The observed will be to the observed will be to the interval of the observed will be to the observed will be to the observed will be to the observed will be to the value of  $50$  maximizes the shuffling of the two strings during crossover. It makes every string in the Hamming closure of the parents equally probable as a child-

Option  $3$  selects one point crossover as in option 1, but guarantees that each pair of offspring in a family will be produced using a different crossover point- by setting elitism and and using chemical a deterministic hill climbing search will be created (in crossover space, not Hamming space -

option to mixed set of crossover operations- operations- operations- operations- operationsis selected, then the user will be asked for a Swap Bias, as described in option 2, and its application is the same in those instances when uniform crossover is used-to-define the user will then be asked for a sequence  $\mathbb{Z}$ of crossover rates and crossover numbers indicating the mixture of crossover types to use- A crossover number of indicates uniform crossover with a knowledge in the context of the context and a kpoint crossoverpoint crossover is implemented by selecting <sup>k</sup> points at random from the range **t** to l-the selection is not exclusive and so it is possible

<sup>&</sup>lt;sup>6</sup>C is in the Hamming closure of  $P_1$  and  $P_2$  if for each  $j, 1 \le j \le l, C_j = P_{2j}$  or  $C_j = \mathbf{P}_{1j}$ .

In crossover space two points are adjacent if one can be produced from the other by a single crossover operation. It only makes sense when points are populations (in this case of size 2) of strings. In Hamming space, points represent single strings, and two points are adjacent when they differ in exactly one character position.

that fewer than  $k$  crossover points will be generated, although at least one crossover point is guaranteed-

The crossover rate numbers give the frequencies at which the different crossover types will be selected-to the input to this set of values is terminated by the entry  $\mathbf{F}$  the user entry  $\mathbf{F}$  the user enters enters enters enters enters enters enters enters enters and

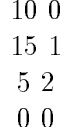

then uniform crossover will be selected on average  $10$  times out of  $30$ , one point crossover 15 times out of 30 and two point crossover 5 times out of - The selections are made randomly and independently for a selections are made randomly and independent each pair of each family.

# Selection Parameters

This parameter determines the method of selecting parents in the first step of the mating cycle-

Selection Type An integer  $1$  to  $3$  chooses the desired selection type.

Option 1 selects adjacent pairs at random from the population.

Option 2 selects adjacent pairs starting from the bottom, and proceeding in sequence units in the top most pair in the selected-error in the top  $\alpha$ restarts at the bottom on the next selection request-

Option 3 behaves like option 2 until the top most pair is selected, then instead of restarting at the bottom, it proceeds instead from the top to the bottom is reached the bottom is repeated the pattern is repeated.

# Termination Parameters

Maximum Matings The number of matings before termination.

### Report Parameters

The program prints out the number of matings, total string evaluations, minimum value of the population and the maximal value of the population exactly when a new minimum or maximum has been found-

The user has the option of having the population printed out at vari ous times- The models are before the initial populations and initial population is sorted after the initial po the institute population is sorting to sorting is species, the sorting is species in the sorting is set which case the user specifies the frequency of printing, and after execution is complete- These options are selected by a sequence of yes or no responses-

### Experiment Parameters

More than one run of an experiment may be requested, and if so the program will keep track of averages and other information and print a summary report-

- Number of Experiments A positive integer indicates the number of experiments to perform- If this is greater than the constant MAXEXPER dened in giga-h the minimum number of evaluations for nding the minimum and maximum values will not be summarized for all exper iments-bents-bents-bents-bents-bents-bents-bents-bents-bents-bents-bents-bents-bents-bents-bents-bents-bents-
- Collection Frequency A positive integer indicates how often to collect data-international international points of collection points of computed as the number of computed as the number of computed as the number of computed as the number of computed as the number of computed as the number of co iterations divided by the frequency is greater than MAXCOLLECT then some information will be lost- A warning will be printed in this case-

## Function Parameters

Which Function An integer 1 to 17 selects the desired function.

Function's  $1$  to  $5$  are the De Jong functions described in  $[5]$ , and adapted from the GENESIS system" (mes **id]1.c** to **id]5.c**).

Option  $6$  selects the *one max* function, sometimes called the ones counting function  $\{m_1, \ldots, m_n\}$  . This function function returns the number of '1' characters in the string.

Option 7 selects a function that adds together the character values of the string of the string of the string of the string of the string of the string of the string of the string of

Option  $8$  selects the *majority* function which computes the absolute discussed in the string of string in the string  $\alpha$  in the string  $\alpha$  in the string  $\alpha$ 

 $8$ Any errors that have been introduced should not be attributed to GENESIS, but to the adapter

Options 9 to 12 are various attempts at deceptive functions and are discussed in les f-c to f-c in that order -

option is the contrapt for a binary string as a binary string is proved to the contract  $\mu$ 

option is Goldbergs over distribute function  $\mathbf{p}$  and  $\mathbf{p}$ must be a multiple of three and and - In The looper state and three and the state of can be selected by using the parameter passing option described under the function  $\alpha$  parameters to functions  $\alpha$  and  $\alpha$ 

Option is Liepins deceptive function as described in - This function requires the string length to be a multiple of the order of deception-deception-deception-deception-deception-deception-deception-deception-deception-deception-deceptionusing the parameter passing mechanism (mechanism mechanism)

Options 16 and 17 are deceptive functions for GIGA that have the optimal points not at the opposite pole from the suboptimal points in Hamming space- These are discussed in and are found in les f -c

- Gray Code Interpretation Entering 'y' or 'n' sets a flag that can be accessed by the function to determine whether to interpret a binary string as a reflected Gray code instead of the usual binary number encoding- Only the De Jong functions currently access this ag-
- Parameters to Functions A chance to enter real values to be passed to the function being evaluated- Up to ten real values may be passed to the function, provided the function elects to make use of them. Currently only the De Jong functions fdgb-c and fdl-c make use of these functions are produced controlled controlled center and by the set of  $\mathcal{E}$ entering a value in this array- If no values are entered then the default parameters may be set-called many control to the sum and the sum and sum an output  $\sim$ this can be altered by entering a second value in the parameter list. However, this is rather pointless since GIGA is insensitive to linear scalence function of the degree of the degree of the noise of the degree of the second can be altered by entering a second number in the parameter list-

Function fdgb-c tests the rst parameter and if it has been set to anything other than MAXDOUBLE the loosely ordered version of Goldberg's deceptive function is used, otherwise the tightly ordered version is used-

Function fdl-c implements Liepins deceptive function with a default of of deception- is the rest the rest parameter value is set the rest theory of the rest  $\alpha$ is used as the order of deception.

The user is advised to look at the function encodings to see how these values are used-to the values are passed to the functions in the array passed to the array passed to the array of OPTIONS-parameters

### Adding New Functions

New functions can easily be added to the program- First the function must be given a name distinct from the functions already dened- It is a good idea to place the source in a le of a similar name- Functions take one argument, a pointer to a character string, which contains the individual to be evaluated binding compact signed at the string position arguments are the passed through the OPTIONS data structure- See the source le fdj-c for an example.

Functions must return a double value- Linkage is made through the evaluate routine in the left routine in the left of the second to add a case in the case in the case in the cas  $\mathcal{W}$ selection printout under the heading  $\star\star\star\star$  rongribut  $\star\star\star\star$  in the life  $\mathbf{init.c}$ so the user will be aware of the existence of the function-the function-the function-the function-the functionprogram again-

#### 5 Design Philosophy and Future Options

The reader will undoubtedly have many ideas about what should be added to this program or future versions of it- One obvious operation that should be allowed is mutation- This destroys the invariance property and this loss of purity is the reason is is not included in this program- reason programpurpose is to illustrate the effects of crossover and invariance, and allowing mutation could have distracted from that purpose- But some functions would be more reading optimized if the operation were availableapproach is ever to become applicable, mutation should be selectable at the user's discretion.

In the **mating parameters**, options  $1,2$  and  $3$  for the definition of best pair are equivalent for linear functions of the character strings in the sense that GIGA will produce the same results on these functions using any of

these options- Many other functions also make these options equivalent- For example if the options are equivalent for function  $\mathcal{A}(\omega)$  (when  $\mathcal{A}(\omega)$  is a monotonic function  $f(x)$  are the thermal condition for  $f(x)$   $\mu$  ,  $\mu$  ,  $\mu$  are  $\mu$  of  $\mu$  and  $\mu$  are  $\mu$  and  $\mu$ a characterization of all functions  $\mathcal{U}$  all functions  $\mathcal{U}$  and  $\mathcal{U}$ "the difference between a pair of children may be greater than the parents if and only if the maximum increases and the minimum decreases".

is, to optimize a function, we would like to have to specify as little special knowledge as possible- Admittedly not deciding whether to minimize or maximize does seem a bit extreme- Another reason relates to the analysis of the attempted deception in - There the production of substitution of substitution of substitution of substitut leads to a refined search in minimal areas, which leads in turn to the optimal value- One wonders whether arbitrarily complex behavior can be obtained and what criteria for "best" would abet such behavior.

Many other definitions of "best" are possible, including the pair with greatest or least total value- Such total value selection might have benet in some cases by more quickly concentrating the search.

Future mating options could include more choices than the yes or no response to elitism- For example we could mimic simulated annealing and select children to replace their parents with some probability when the par ents are superior to this children-ball models possiblely the declines, would possibly decline over time.

Family size could be made variable, and perhaps be made greater at the appropriate end of the population, thus mimicing to some extent the  $TGA$ 's tendency to concentrate search on the best values-

In crossover parameters option 1 is redundant and should be removed. Option 
 is an ad hoc approach to the perceived need for mixed crossover types noted in the analysis of the deceptive attempt in - Research into more robust methods that take notice of previous success rates and are time dependent may lead to more general and eective results- Targeted crossover, in which a few bits are exchanged, with the exchanges all taking place where the strings differ, might be effective in many functions.

In selection parameters the motivation behind the options comes from viewing GIGAs as processes which sort high value schemata from low value schemata- Option can be seen as a randomized sorting process- Recall that when the parents are replaced, the larger valued child always goes into the top most position-  $\Gamma$  no replacement is done than the parents will not the parents will be parents will be swap position if necessary - Thus if the function is well behaved sorting will gradually take place.

Option 2 behaves like bubblesort  $\vert 1 \vert$ , and in fact would degenerate to bubblesort if no children were ever produced-

Option 3 behaves like alternating bubble sort, which is called the cocktail shaker sort [10].

However these analogies are not quite sucient- Unlike sorting the ba sic operation of crossover does not guarantee that anything moves upwards-In fact if we consider the function function function  $\mathcal{L}$ the sorting options turned off, then we may observe that when using option 2 and uniform crossover there is a limit to how much exchange is likely to occur per matrix is between Pi and Pi and Pi and Pi and Pi and Pi and Pi and Pi and Pi and Pi and Pi and Pi and more ones than its upper neighbor, then the two children will each obtain about 1, 201 the ences ones. If we have extremely with probability the next mating cycle will result in swapping the parents- If elitism is turned vil then somewhat over 1, we the excess ville him so include up on even mating cycle.

If option 3 is used on the ones counting function, the upward passes sweep excess ones towards the top, and the downwards passes sweep excess zeroes towards the bottom- This process is repeated until the ones and zeroes are separated.

If sorting is turned on, then we tend to mate strings with more similar numbers of ones and the sweeping actions are more extended the sweeping and more extensive and the state of th mating, we get ones moving upwards depending on the variance due to the randomness of crossover- But these ones are moved further upwards by the sorting action, and the next mating will again be between strings of more or less equal value-

Future strategies might implement something more akin to parallel sort ing- Instead of mating adjacent pairs we would mate alternating adjacent pairs, then on the second pass those at distance two, then at distance four and so on- The basic approach would be much like the parallel merge sort described in  $\mathcal{C}$  , which the sorting option available it is not clear that the this technique would be of benefit.

The selection method in  $[11]$  could be mimiced in this program by adding a selection type that would only select the adjacent pair with minimal value die eerste van die selection method the sorting option setting family family family family family family family ily size to one and turning elitism off would be equivalent to Lewchuk's method-appelition of best would be in the interest of best would be in the second

In the current program, option 3 is recommended as it appears to be the best option on all functions we have tried-

Selection of non-adjacent elements as parents may also help in many

cases in particular on functions such as the De Jong functions- The pro gram may be used as a tool to explore the interaction of function value and crossover space- With the current limitation this interaction is more tightly coupled, and so may be more tractable from a theoretical stand point.

Termination is currently determined only by exceeding the maximum number of matings-berg of matings-berg of progress or progress or progress of progress or progress or progress measures of population diversity and base termination on these measures-A system that would allow user intervention changing various parameter settings and continuation of a run would greatly extend the usefulness of this program as a research tool-

# References

- sara Baase-Computer Algorithms International Computer Algorithms International Computer and Analysis sis-and-company incompany including company incompany incompany incompany incompany incompany incompany incompany incompany incompany incompany incompany incompany incompany incompany incompany incompany incompany incompan
- Joseph C- Culberson- Genetic invariance A new paradigm for genetic algorithm design-ta-ca april - ca april - ca april - ca april - ca april - ca april - ca approximate - ca appr
- , a communicated and Simulated Annexs and Simulated Annexs and Simulated Annexs and Simulated Annexs and Simul Research Notes in Articial intelligence- Morgan Kaufmann -
- Lawerence Davis editor- Handbook of Genetic Algorithms- Van Nos trand Reinhold, 1991.
- red and a resolution of a control and a class of a control and a control and the control of the control of the Systems- PhD thesis The University of Michigan -
- Larry J. <del>Larring and</del> Check and the Check algorithm How to the Check and the Check and the Check and the Check have safe search when engaging in nontraditional genetic recombina tion-betical control of Genetic Algorithm in Genetic Algorithm in Genetic Algorithm in the Genetic Algorithm in rithms for come ellips for an extra morgan extremely end on
- David E- Goldberg- Genetic Algorithms in Search Optimization and Machine Learning- AddisonWesley Publishing Company Inc- -
- is a messen bestem the form of the form and the form of the form  $\Delta$  and  $\Delta$ algorithms Motivation and results-complex systems and results-complex Systems (  $\sim$  400 cm in the complex systems of  $3:493-530, 1989.$
- John H- Holland- Adaptation in Natural and Articial Systems- Uni versity of Michigan Press, 1975.
- D- E- Knuth- Sorting and Searching volume III of The Art of Computer Programming- AddisonWesley Publishing Company Inc- Reading Massachusetts, 1973.
- is in the contract invariance and international to the contract of  $\Delta$  new approach to  $\Delta$ gorithms- Masters thesis University of Alberta Edmonton Alberta April - Technical Report TR Genetic Invariance A New Type of Genetic Algorithm ftp thorhild-cs-ualberta-ca-
- Gunar E- Liepins and Michael D- Vose- Representational issues in ge netic optimization-between the state of Experimental AI May 1 May 1 May 1 May 1 May 1 May 1 May 1 May 1 May 1 M 1991.